PROJEKTTRÄGER FÜR DAS

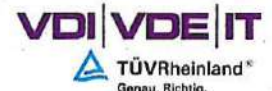

**Bundesministerium** für Digitales und Verkehr

VDI/VDE-IT • Steinplatz 1 • 10623 Berlin

Stadt Ravensburg Dezernat III Bau- und Umweltverwaltung -Stadtplanungsamt, Abt. Stadtentwicklung & Verkehr Frau Catherine Schupp Postfach 21 80 88191 Ravensburg

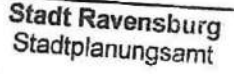

02. Jan. 2023

 $\pi\pi$  .

Ihr Zeichen Ihre Nachricht Unser Zeichen Berlin

MEZ - DkV 22. Dezember 2022

Förderprogramm: "Digitalisierung kommunaler Verkehrssysteme" des Bundesministeriums für **Digitales und Verkehr (BMDV)** 

**Projekt: Von digitalen Verkehrsdaten zur vernetzten Mobilitätswende in Ravensburg - DigiData\_MobiWendeRV FKZ: 16DKV50047** 

**Zuwendungsbescheid** 

Sehr geehrte Frau Schupp,

als Anlage erhalten Sie unseren Zuwendungsbescheid vom **19.12.2022.** 

Da weitere Bewilligungen zum Förderaufruf bis zum Jahresende erfolgen und erst im Anschluss eine Pressemitteilung für die Gesamtheit der Zuwendungsbescheide veröffentlicht werden kann, bitten wir Sie für die Zeit bis zum 31.12.2022 eine Kommunikation zum bzw. eine Veröffentlichung des Förderbescheids und —vorhabens (insbesondere Fördersumme, —zeitraum und —inhalt) rechtzeitig vorab (mindestens drei Werktage) mit uns abzustimmen (Anfrage bitte an: dkv@vdivde-it.de). Von einer Kommunikation bzw. Veröffentlichung ohne vorherige Freigabe ist abzusehen.

Für Rückfragen steht Ihnen unser Projektteam, Frau Tatjana Zobnina(Tel.: 030 310078-5736, E-Mail: *Tatjana.Zobninaevdivde-it.de)* für die kaufmännische Bearbeitung und Herr Arif Reiner Schütze(Tel.: 030 310078-4188, E-Mail: *ArifReinerSchuetze@vdivde-it.de)* für die technische Bearbeitung, gern zur Verfügung.

Mit freundlichen Grüßen

VDI/VDE Innovation + Technik GmbH

Susanne Kummer

### *Anlage(n)*

Aufsichtsratsvorsitzender:<br>Prof. Dr.-Ing. Axel Stepken

Dr. rer. nat. Werner Wilke IBAN: DE13 1007 0000 0520 6800 00 IBAN: DE41 1008 0000 0609 1222 00<br>BIC: DRESDEFF100

Marta P

Geschäftsführer: Deutsche Bank AG, Berlin (BLZ 100 700.00) Commerzbank AG, Berlin (BLZ 100 800 00) VDI/VDE Innovation + Technik GmbH<br>Dipl.-Kím. Peter Dortans Konto-Nr.: 520 680 000 K2 100 700.00) Konto-Nr.: 609 122 200

Voles

HRB: 99568 Amtsgericht Berlin-Charlottenburg UST-ID-Hr.: DE 136782457

Tel.: +49 30 310078-0<br>Fax: +49 30 310078-141 vdivde-it@vdivde-it.de www.vdivde-it de

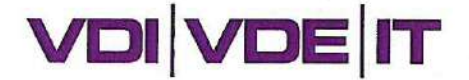

Das Informationssicherheits-Managementsystem der VDINDE-IT ist nach ISO 27001 zertifiziert.

#### VDINDE Innovation + Technik GmbH • Stelnplatz 1 • 10623 Berlin

Stadt Ravensburg Postfach 21 80 88191 Ravensburg HAUSANSCHRIFT: Steinplatz 1, 10623 Berlin

ANSPRECHPARTNER/IN: Runa Zeppenfeld

TELEFON: +49 30310078-5720 E-MAIL: runa.zeppenfeld@vdivde-it.de

GZ: G21 848.3/1-2 16DKV50047

DATUM: 19.12.2022

### **Zuwendungsbescheid**

Seite 1 von 10

Betr.: Zuwendung aus dem Bundeshaushalt, Einzelplan 12, Kapitel 1210, Titel 88381, Haushaltsjahr 2022, für das Vorhaben: "Von digitalen Verkehrsdaten zur vernetzten Mobilitätswende in Ravensburg (DigiData\_MobiWendeRV)"

> Ausführende Stelle: Stadt Ravensburg - DezernatIll Bau- und Umweltverwaltung - Stadtplanungsamt, Abt. Stadtentwicklung & Verkehr Förderkennzeichen: 16DKV50047

Bezug: Ihr Antrag vom: 26.09.2022 mit Ergänzung(en) vom: 21.10.2022, 27.10.2022, 02.11.2022 11.11.2022, 16.11.2022, 17.11.2022 und 12.12.2022

Anlg.: - Allgemeine Nebenbestimmungen für Zuwendungen zur Projektförderung an Gebietskörperschaften ANBest-Gk (Stand 12.06.2019)

- Gesamtfinanzierungsplan
- Liste der Gegenstände
- Kurzbeschreibung des Vorhabens
- Vordruck "Empfangsbestätigung"
- Vordruck "Rechtsbehelfsverzicht"
- Vordruck "Antrag profi online"
- Weitere Nebenbestimmungen und Hinweise
- Hinweisblatt des Projektträgers zum Datenschutz in der Projektförderung
- Muster der Belegliste als Anlage zum Verwendungsnachweis (auch elektronisch beim PT verfügbar)
- Muster Sachbericht (als Teil des Zwischennachweises)
- Muster Sachbericht zum Verwendungsnachweis (Schlussbericht) und
- Muster Erfolgskontrollbericht (als Teil eines Verwendungsnachweises nach Nr. 6 ANBest-Gk)

PROJEKTTRÄGER FÜR DAS

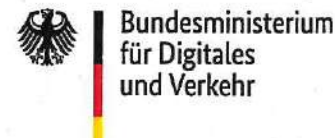

Sehr geehrte Damen und Herren,

### **1. Höhe der Zuwendung/Finanzierungsform und -art/Zweckbindung/Bewilligungszeitraum/ Zahlungsplan**

im Auftrag und aus Mitteln des Bundesministeriums für Digitales und Verkehr bewilligen wir Ihnen als beliehener Projektträger als Projektförderung eine nicht rückzahlbare Zuwendung von 65,00 v. H. der zuwendungsfähigen Ausgaben, höchstens jedoch

#### 607.156,00€

(in Buchstaben: Sechs-null-sieben-eins-fünf-sechs Euro) (Anteilfinanzierung).

Der vorstehende Betrag ist ein Höchstbetrag ("bis zu"/"höchstens"), d. h. die konkrete Höhe der Zuwendung wird erst nach erfolgter Prüfung des von Ihnen einzureichenden Verwendungsnachweises im Schlussbescheid festgesetzt und steht bis dahin unter Vorbehalt. Welche Ausgaben im Rahmen der Verwendungsnachweisprüfung als zuwendungsfähig anzuerkennen sind, richtet sich nach den in diesem Zuwendungsbescheid und den dazugehörigen Nebenbestimmungen getroffenen Regelungen. Bei der abschließenden Festsetzung der Zuwendungshöhe werden zusätzliche Deckungsmittel im Sinne der Nr. 2. ANBest-Gk berücksichtigt.

Die Zuwendung ist zweckgebunden; sie darf nur für das o. a. Vorhaben entsprechend Ihrem Antrag vom 26.09.2022 einschließlich evtl. Ergänzungen (s. Bezug) und dem beigefügten, von uns im Einvernehmen mit Ihnen geänderten Gesamtfinanzierungsplan verwendet werden.

Die Bewilligung setzt voraus, dass die Gesamtfinanzierung des Vorhabens gesichert bleibt.

Der Zuwendungsbescheid gilt für den Zeitraum vom 01.01.2023 bis 31.12.2024 (Bewilligungszeitraum).

Sollten sich während der Laufzeit Tatsachen ergeben, dass mit dem Vorhaben schon vor dem Bewilligungszeitraum begonnen wurde, behalten wir uns vor diesen Bescheid zu widerrufen (Widerrufsvorbehalt nach § 36 Abs. 2 Nr. 3 in Verbindung mit § 49 Abs. 2 Nr. 1 Verwaltungsverfahrensgesetz [VwVfG]).

Die Zuwendung darf nur für die im Bewilligungszeitraum für das Vorhaben verursachten Ausgaben abgerechnet werden.

Wir beabsichtigen, die Zuwendung kassenmäßig wie folgt zur Verfügung zu stellen:

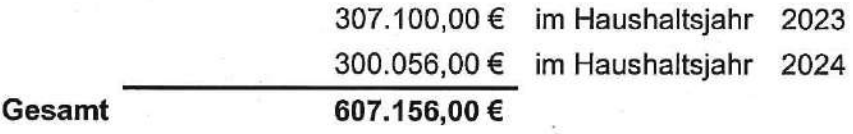

Die kassenmäßige Inanspruchnahme der Zuwendungsmittel ist zunächst entsprechend den im Bescheid genannten Jahresraten vorgesehen. Sollte der tatsächliche Mittelbedarf von diesem Zahlungsplan abweichen, bitten wir um Mitteilung, sodass versucht werden kann, im Rahmen der haushaltsmäßigen Möglichkeiten eine entsprechende Anpassung des Zahlungsplans vorzunehmen.

### **2. Nebenbestimmungen und Hinweise**

**Die beigefügten ANBest-Gk sind nach Maßgabe der nachstehenden Bestimmungen Bestandteil dieses Bescheides. ,** 

**Für die Auszahlung der Zuwendung gilt das Anforderungsverfahren nach Nr. 1.3 Satz 3 ff. ANBest-Gk. Die Frist für die alsbaldige Verwendung der Mittel beträgt gemäß 8.5 ANBest-Gk vorhabenbezogen 6 Wochen.** 

**Es gelten die folgenden sowie die als Anlage beigefügten weiteren Nebenbestimmungen und Hinweise:** 

### **Abtretung einer Forderung an Dritte**

Die Abtretung einer Forderung aus dem Zuwendungsbescheid an Dritte ist grundsätzlich ausgeschlossen. Auf Ihren Antrag können wir einer Abtretung ausnahmsweise zustimmen, wenn sie in unmittelbarem Zusammenhang mit dem Vorhaben steht und besondere Gründe vorliegen.

### **Europäisches Beihilferecht**

Diese Zuwendung bedurfte keiner Genehmigung durch die Europäische Kommission. Die Gewährung der Zuwendung erfolgte unter der Voraussetzung, dass das geförderte Vorhaben auf Grundlage der Nr. 2.1.1 des Unionsrahmens für staatliche Beihilfen zur Förderung von Forschung, Entwicklung und Innovation (ABL der EU 2014/0198/01) eine nichtwirtschaftliche Tätigkeit darstellt und mithin nicht als Beihilfe i. S. von Artikel 107 Absatz 1 des Vertrages über die Arbeitsweisen in der Europäischen Union (AEUV) zu qualifizieren ist. Sie sind verpflichtet, bei der Durchführung des Vorhabens einschl. der Verwertung der Ergebnisse die v. g. Regelungen des Unionsrahmens zu beachten.

### **- Verwertung**

Der Zuwendungsempfänger ist verpflichtet, den mit dem Antrag vorgelegten Verwertungsplan mit den Sachberichten fortzuschreiben.

Vom Zuwendungsempfänger beabsichtigte Abweichungen vom Verwertungsplan oder vom Arbeitsplan sind uns unverzüglich anzuzeigen und bedürfen grundsätzlich unserer Zustimmung.

### **Auszahlungssperren**

Unter Pos. 8888 (Sperre auf Gesamtzuwendung) wird der gesamte Zuwendungsbetrag in Höhe von 607.156,00€ bis zum Nachweis der Finanzierung des Eigenanteils gesperrt. Gesperrte Bundesmittel können nicht ausgezahlt werden.

### **Änderung des Gesamtfinanzierungsplans**

Änderungen des Gesamtfinanzierungsplans, die über die Ermächtigung der Nr. 1.2 ANBest-Gk (Überschreitung einzelner Ausgabenansätze um bis zu 20 vom Hundert) hinausgehen, bedürfen unserer vorherigen schriftlichen Zustimmung. Dem Antrag ist eine Neufassung des Gesamtfinanzierungsplans beizufügen.

### **Widerrufsvorbehalt**

Wir behalten uns vor, diesen Bescheid

- in den Fällen der Nr. 1.6 ANBest-Gk (Nichterreichbarkeit des Zuwendungszwecks),
- in den Fällen einer Auszahlungssperre für Einzelansätze des Gesamtfinanzierungsplans,
- aus sonstigen zwingenden Gründen

zu widerrufen und die Förderung ganz oder teilweise einzustellen (Widerrufsvorbehalt nach § 36 Abs. 2 Nr. 3 in Verbindung mit § 49 Abs. 2 Nr. 1 VwVfG).

### **- Haushaltsvorbehalt**

Die Gewährung der Bundeszuwendung steht unter dem Vorbehalt der Verfügbarkeit der veranschlagten Haushaltsmittel.

### **Personalausgaben**

- 1. Die Vergütungsgruppen / Entgeltgruppen, die den im beigefügten Gesamtfinanzierungsplan veranschlagten Personalansätzen zugrunde liegen, sind Obergrenzen der Zuwendungsfähigkeit (ausgenommen ist ein tarifgerechter Bewährungsaufstieg). Sie sind damit aber nicht von der Verantwortung für tarifgerechte Eingruppierungen und Vergütungen/- Entgelte entbunden. Beihilfen, Urlaubsgelder und personalbezogene Sachausgaben (z.B. Trennungsgelder, Umzugskostenvergütungen) sind (anteilig) zuwendungsfähig, wenn sie innerhalb des Bewilligungszeitraums verursacht wurden, sofern die Auszahlung vor der Einreichung des Verwendungsnachweises erfolgt.
- 2. Die ermittelten Personalausgaben für nicht ausschließlich im Vorhaben eingesetzte Personen dürfen nur anteilig entsprechend dem Umfang ihres Einsatzes für das Vorhaben angesetzt werden. Zur Erfüllung der Verpflichtung gemäß Nr. 6.4 ANBest-Gk ist vorhabenbezogen der tatsächliche zeitanteilige Einsatz der im Vorhaben eingesetzten

Mitarbeiter(innen) regelmäßig fortzuschreiben, damit die Personalausgaben verursachungsgerecht in den zahlenmäßigen Nachweisen erfasst werden können. Sofern der zeitliche Umfang der Projektmitarbeit für das hier gegenständliche Vorhaben vertraglich geregelt ist, kann die Fortschreibung des zeitanteiligen Einsatzes für diese Mitarbeiter entfallen.

3. Für Personen, die Altersteilzeit im Blockmodell leisten, sind die zuwendungsfähigen Personalausgaben wie folgt zu ermitteln:

Für die Aktivphase des Blockmodells sind grundsätzlich die Personalausgaben zuwendungsfähig, die ohne Altersteilzeit entstehen würden, da wegen des Anspruchs in der Freistellungsphase entsprechend Vorsorge getroffen werden muss. Personalausgaben für Personen in der Freistellungsphase sind nicht zuwendungsfähig. Wird die Regelarbeitszeit wegen Altersteilzeit gekürzt, reduzieren sich die zuwendungsfähigen Personalausgaben entsprechend der Arbeitszeitverkürzung.

### **Erworbene oder hergestellte Gegenstände**

Abweichungen von der beigefügten "Liste der Gegenstände" bedürfen unserer vorherigen schriftlichen Zustimmung.

Falls Gegenstände, die mit Hilfe von Zuwendungen erworben oder hergestellt werden, während des Bewilligungszeitraums von Ihnen für den Zuwendungszweck nicht mehr verwendet oder benötigt werden, werden wir nach Ihrer Mitteilung nach Nr. 5.5 ANBest-Gk und nach Ihrer Anhörung über die weitere Verwendung der Gegenstände entscheiden.

Nach Ablauf des Bewilligungszeitraums können Sie über die Gegenstände, die mit Hilfe der Zuwendung erworben oder hergestellt werden und deren Wert 800 € (ohne Umsatzsteuer) im Einzelfall (Pos. F0831 des Gesamtfinanzierungsplans) nicht übersteigt, frei verfügen.

Nach Ablauf des Bewilligungszeitraums sind Sie verpflichtet, die Gegenstände, die mit Hilfe der Zuwendung erworben oder hergestellt werden und deren Wert 800 € (ohne Umsatzsteuer) im Einzelfall (Pos. F0850 des Gesamtfinanzierungsplans) übersteigt,

- weiterhin für den im Vorhaben vorgesehenen Verwendungszweck einzusetzen oder
- dem Bund oder einem Dritten zu übereignen oder
- am Markt zu marktüblichen Bedingungen zu veräußern und das Bundesministerium für Digitales und Verkehr an dem Teil des Erlöses, der sich aus dem Verhältnis der ursprünglichen Zuwendung zu den Gesamtausgaben für den zu Lasten der Zuwendung beschafften Gegenstand ergibt, zu beteiligen oder deren Restwert abzugelten.

Mit der Vorlage des Verwendungsnachweises (einschließlich der Liste der Gegenstände) bitten wir, einen entsprechenden Vorschlag zu unterbreiten. Wir werden Ihnen dann die Entscheidung, welche Maßnahme von Ihnen zu treffen ist, schriftlich mitteilen.

- Für die Gegenstände, die mit Hilfe der Zuwendung geleast wurden, bitten wir mit Vorlage des Verwendungsnachweises darzustellen, ob und ggf. wie eine weitere Nutzung der geleasten Gegenstände über den Bewilligungszeitraum hinaus erfolgt. Bitte teilen Sie uns in diesem Zusammenhang mit, ob
- der Leasingvertrag fortgeführt wird oder beendet wurde,
- die geleasten Gegenstände käuflich erworben wurden und
- inwiefern die Gegenstände weiterhin für den Zuwendungszweck eingesetzt werden.

### **Reisen**

Für notwendige Reisen in das außereuropäische Ausland, die im Antrag im Einzelnen nicht aufgeführt / begründet waren (z.B. Ort, Zeitraum, [Tagungs-] Programm), ist unsere vorherige Zustimmung einzuholen. Ohne vorherige Zustimmung können diese Reisen nicht als zuwendungsfähig berücksichtigt werden.

### **Veröffentlichungen**

1. Bei **Veröffentlichungen und Maßnahmen der Öffentlichkeitsarbeit —** beispielsweise Veranstaltungen, Messen, Internetauftritten, Publikationen, Postern oder anderen — ist das Logo des BMDV gut sichtbar anzubringen. Die Logos werden Ihnen auf Wunsch per E-Mail von uns zur Verfügung gestellt. Weitere Vorgaben des Zuwendungsgebers zur Verwendung der Logos sind ggfs. zu berücksichtigen, Informationen sind bei uns einzuholen.

Über öffentlichkeitswirksame Termine und Veranstaltungen ist der Zuwendungsgeber rechtzeitig im Voraus zu informieren.

2. Bei **Veröffentlichungen im Internet** mit Einrichtung einer Internetadresse ist folgendes zu beachten:

#### 2.1 **Anmeldung**

Die Start-URL und ggf. die Internet-Domain der zum Vorhaben angelegten Webseiten sind uns zu melden. Die Anmeldung soll zusätzlich zur URL auch das Förderkennzeichen sowie den Namen des Zuwendungsempfängers enthalten.

### 2.2 **Abmeldung, Domainaufgabe**

Wenn eine Fortnutzung einer Internet-Domain für Vorhabenzwecke im Sinne der Ergebnisverwertung nicht oder zu einem späteren Zeitpunkt nicht mehr verfolgt wird und Sie die für ein Vorhaben gesicherte Internet-Domain nach Ende des Vorhabens oder zu einem späteren Zeitpunkt aufgeben wollen, sind wir vor Einstellung der Domain unter Angabe des Förderkennzeichens und des Namens des Zuwendungsempfängers zu informieren.

- Der Zuwendungsgeber ist berechtigt, über das Vorhaben folgende Angaben bekannt zu geben:
	- das Thema und eine Kurzbeschreibung des Vorhabens,
	- den Zuwendungsempfänger und die ausführende Stelle,
	- den für die Durchführung des Vorhabens verantwortlichen Projektleiter
	- den Bewilligungszeitraum,
	- die Höhe der Zuwendung und der Eigenbeteiligung des Zuwendungsempfängers,
	- das Förderkennzeichen.

### **Evaluation und Begleitforschung**

Sie sind verpflichtet alle für die Evaluation und Begleitforschung des Förderprogramms benötigten und Ihnen von uns benannten Daten bereitzustellen, sowie an von uns für die Evaluation vorgesehenen Befragungen, Interviews und sonstigen Datenerhebungen teilzunehmen. Bei der Auswahl der teilnehmenden Mitarbeiter(innen) haben Sie darauf zu achten, dass diese zum relevanten Zuwendungsverfahren Auskunft geben können. Sie sind verpflichtet, die für die Bereitstellung von Daten Dritter ggf. erforderliche Einwilligungserklärung einzuholen.

### **Übertragung von Benutzungs- und Nutzungsrechten auf Dritte**

Der Zuwendungsgeber behält sich in Fällen eines besonderen öffentlichen Interesses an den Ergebnissen und den urheberrechtlich geschützten Teilen der Ergebnisse ein nicht ausschließliches, übertragbares Benutzungs- und Nutzungsrecht vor. In diesem Fall sind Anteile des Zuwendungsempfängers an geistigem Eigentum, das unter Nutzung vorhandener IP-Rechte des Zuwendungsempfängers im Rahmen der Projektförderung entwickelt wurde, nach marktüblichen Bedingungen zu vergüten.

### **Teilnahme an "profi-online"**

Zur Anforderung der Fördermittel ist das halbelektronische Hybridverfahren "profi-online" anzuwenden. Diesem Bescheid sind dazu entsprechende Hinweise und ein Antrag beigefügt. Bitte senden Sie den ausgefüllten Antrag an uns zurück. Wir stehen Ihnen für nähere Auskünfte über das Verfahren zur Verfügung.

### **Voraussetzungen zur Auszahlung der Zuwendung**

Die Zuwendung kann erst ausgezahlt werden, wenn der Bescheid nach Ablauf der Rechtsbehelfsfrist bestandskräftig geworden ist und alle sonstigen Voraussetzungen erfüllt sind. Sie können die Bestandskraft des Zuwendungsbescheides vorher herbeiführen und damit die Auszahlung beschleunigen, wenn Sie auf dem Vordruck "Rechtsbehelfsverzicht" erklären, dass Sie auf die Einlegung eines Rechtsbehelfs verzichten (Vordruck liegt als Anlage bei).

### **Nachweis der Verwendung**

Die Verwendung der Zuwendung ist vom Zuwendungsempfänger über Zwischennachweise und den Verwendungsnachweis nachzuweisen. Der Verwendungsnachweis besteht gemäß Nr. 6.2 ANBest-Gk aus einem Sachbericht und dem zahlenmäßigen Nachweis.

Sachberichte müssen zwingend auch die Vorgaben der Nr. 6.3 ANBest-Gk berücksichtigen. Die Muster für den Sachbericht zum Verwendungsnachweis (siehe Anlagen "Schlussbericht" und "Erfolgskontrollbericht") sind zwingend zu verwenden.

Der zahlenmäßige Nachweis muss zwingend auch die Vorgaben der Nr. 6.4 ANBest-Gk berücksichtigen. Für den zahlenmäßigen Nachweis wird Ihnen nach Ablauf des Bewilligungszeitraums ein Formular über "profi-online" bereitgestellt.

Es ist eine tabellarische Belegübersicht (Belegliste nach beiliegendem Muster) zu führen. Die Belegliste und Belege sind nur auf unsere Nachfrage einzureichen. Belege müssen grundsätzlich die im Geschäftsverkehr üblichen Angaben und Anlagen enthalten; insbesondere muss der Leistungszeitraum und ein eindeutiges Zuordnungsmerkmal zu dem Vorhaben (z. B. Kostenstelle / Projektnummer) enthalten sein.

Wenn zur Wahrung berechtigter Interessen des Zuwendungsempfängers oder Dritter oder aus anderen sachlichen Gesichtspunkten bestimmte Einzelheiten aus dem Bericht vertraulich zu behandeln sind (z. B. zur Wahrung der Priorität bei Schutzrechtsanmeldungen), so hat der Zuwendungsempfänger uns ausdrücklich darauf hinzuweisen. Sonstige Berichtspflichten aus dem Zuwendungsbescheid oder den Nebenbestimmungen zum ZuWendungsbescheid bleiben unberührt.

Der zahlenmäßige Zwischen- und Verwendungsnachweis muss von einem hierzu Befugten rechnerisch festgestellt sein.

Nach Nr. 7.2 ANBest-Gk ist der zahlenmäßige Verwendungsnachweis von Ihrer Prüfungseinrichtung zu prüfen. Das Ergebnis der Prüfung ist von ihr auf dem Verwendungsnachweis zu vermerken und zu bescheinigen.

### **Rückzahlung der Zuwendung**

Wir behalten uns vor, Zuwendungsteilbeträge, die auf Anforderung ausgezahlt werden, kassenmäßig vorläufig zurückzufordern, wenn sie nicht zeitgerecht von Ihnen verwendet werden. Überzahlungen, die sich nach Abschluss des Vorhabens ergeben, sind von Ihnen unverzüglich und unaufgefordert unter Angabe eines Kassenzeichens, welches Ihnen jeweils gesondert mitgeteilt wird, zurückzuzahlen. Bitte beachten Sie, dass ein Kassenzeichen nur einmal verwendet werden darf und vor Überweisung Ihrerseits bei uns angefordert werden muss, damit eine Zahlung zugeordnet werden kann.

Bitte benutzen Sie für die Rückzahlung folgende Bankverbindung: Empfänger/Kontoinhaber: **Bundeskasse Halle**  BIC: MARKDEF1860 IBAN: DE38860000000086001040 Bank: DEUTSCHE BUNDESBANK Filiale Leipzig

Die gemäß § 49 a Abs. 3 Verwaltungsverfahrensgesetz zu zahlenden Zinsen sind auf das vorgenannte Konto der Bundeskasse unter Angabe eines separat mitgeteilten Kassenzeichens zu überweisen.

### **Einschaltung eines Projektträgers**

Der VDINDE Innovation + Technik GmbH wurde durch die Bundesrepublik Deutschland vertreten durch das Bundesministerium für Digitales und Verkehr (BMDV) — für das Förderprogramm "Digitalisierung kommunaler Verkehrssysteme" die Befugnis verliehen, Verwaltungsaufgaben im Zuwendungsbereich im eigenen Namen und in den Handlungsformen des öffentlichen Rechts wahrzunehmen (Beliehener im Sinne des § 44 Abs. 3 Bundeshaushaltsordnung — BHO) und Bundesmittel gemäß § 44 Abs. 2 BHO in der Form von Fördermitteln treuhänderisch zu verwalten. Als beliehener Projektträger sind wir bevollmächtigt, die Zuwendung im Auftrag und für Rechnung des BMDV abzuwickeln und im Rahmen der BMDV-Regelungen die hierzu erforderlichen Rechtshandlungen selbständig vorzunehmen.

Die TÜV Rheinland ConsultingGmbH ist im Auftrag der VDI/VDE Innovation + Technik GmbH tätig und für das Förderprogramm "Digitalisierung kommunaler Verkehrssysteme" bevollmächtigt, die Zuwendung im Namen und für Rechnung der VDI/VDE Innovation + Technik GmbH abzuwickeln und die hierzu erforderlichen Handlungen selbständig vorzunehmen.

Alle postalische Korrespondenz die Durchführung und Abwicklung des Vorhabens betreffend, richten Sie bitte zentral an:

> **VDI/VDE Innovation + Technik GmbH Bereich Mobilität, Energie und Zukunftstechnologien Steinplatz 1 10623 Berlin**

### **3. Rechtsbehelfsbelehrung**

Gegen diesen Bescheid kann innerhalb eines Monats nach Bekanntgabe Widerspruch bei der **VDI/VDE** Innovation + Technik GmbH, Steinplatz 1, 10623 Berlin eingelegt werden.

Mit freundlichen Grüßen im Auftrag

Dr. Martin Martens

Jessica Wolte

**Stadt Ravensburg** (Zuwendungsempfänger)

VDI/VDE Innovation + Technik GmbH Bereich MEZ Steinplatz 1 10623 Berlin

*Bitte senden Sie dieses Dokument unterzeichnet zurück.* 

# **Empfangsbestätigung**

Hiermit bestätige ich, dass ich Ihren Bescheid vom 19.12.2022 zu dem

Förderungskennzeichen: I **6DKV50047** 

am erhalten habe.

, den

(Rechtsverbindliche Unterschrift)

Stadt Ravensburg (Zuwendungsempfänger)

Bereich MEZ *unterzeichnet zurück, auch wenn*  Steinplatz 1 *die Frist zur Einlegung eines*  10623 Berlin *Rechtsbehelfs abgelaufen ist.* 

VDI/VDE Innovation + Technik GmbH *Bitte senden Sie dieses Dokument* 

## **Erklärung über den Verzicht auf die Einlegung eines Rechtsbehelfs**

Hiermit bestätige ich, dass ich auf die Einlegung eines Rechtsbehelfs (Bescheid vom 19.12.2022) zu dem Förderungskennzeichen **16DKV50047** verzichte.

den

(Rechtsverbindliche Unterschrift)

### **Gesamtfinanzierungsplan**

für die Zeit vom 01.01.2023 bis 31.12.2024

### **Förderkennzeichen: 1 6DKV50047**

**Thema:** Von digitalen Verkehrsdaten zur vernetzten Mobilitätswende in Ravensburg (DigiData\_MobiWendeRV)

**Name des Zuwendungsempfängers:** Stadt Ravensburg

### Ausführende Stelle: Stadt Ravensburg - Dezernat III Bau- und Umweltverwaltung -Stadtplanungsamt, Abt. Stadtentwicklung & Verkehr

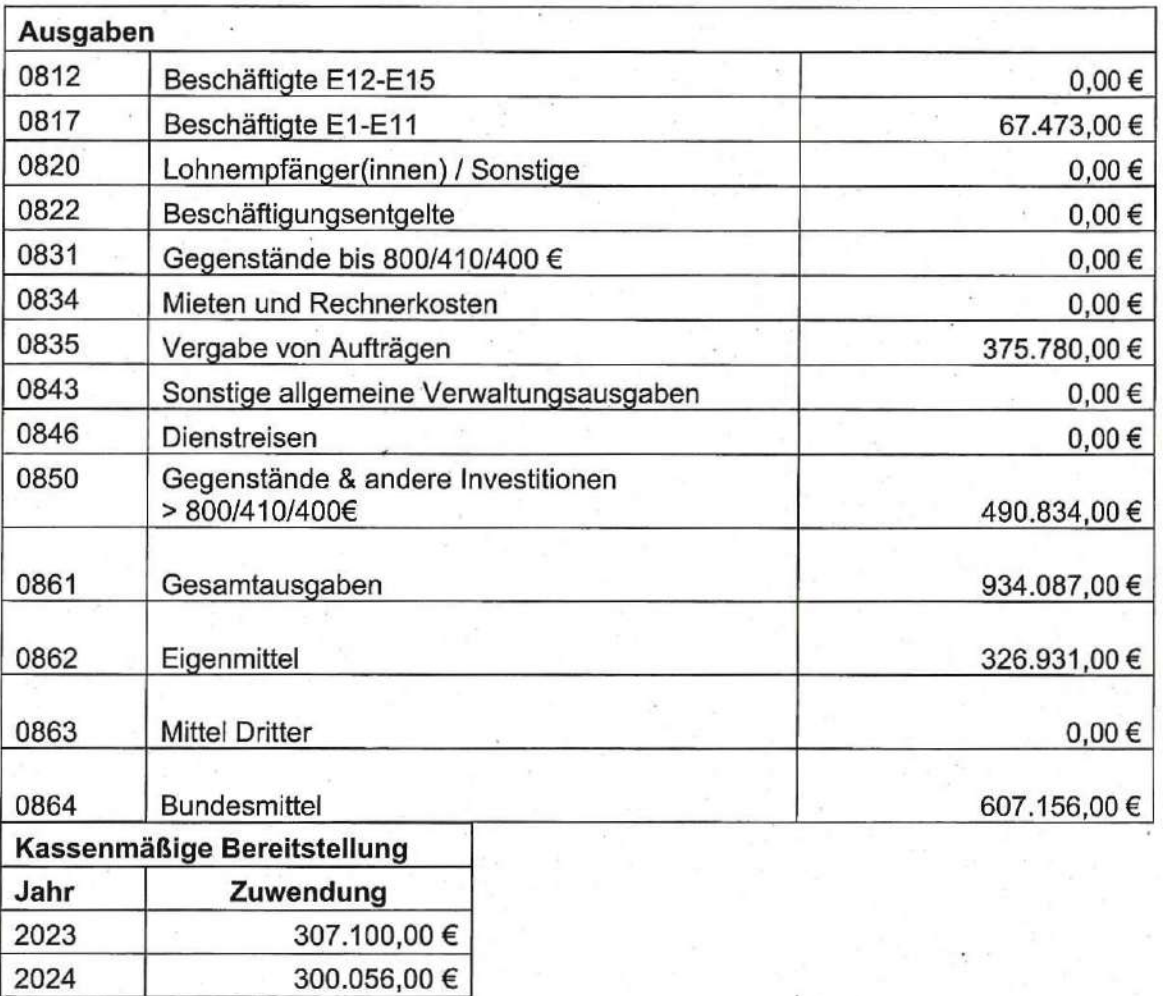

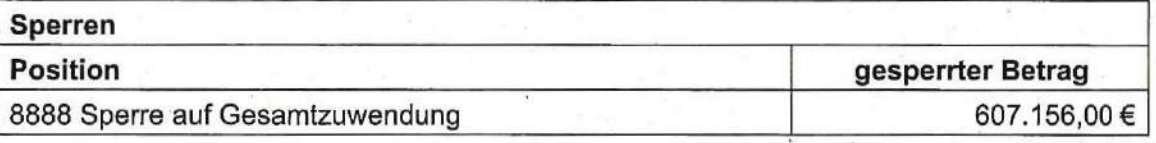

PROJEKTFRAGER FÜR DAS

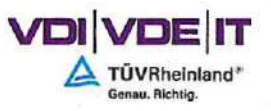

• Bundesministerium für Digitales und Verkehr

Berlin, 19.12.2022

### GZ: G21 — 16DKV50047

**Anlage** 

zum Zuwendungsbescheid an die Stadt Ravensburg

### **Kurzbeschreibunq des Vorhabens**

Thematischer Schwerpunkt des Projekts ist die Veränderung des Modal Split der Region Ravensburg zugunsten des Umweltverbundes durch die Erhebung, Bereitstellung und Nutzung digitaler Mobilitätsdaten. Die Datenerhebung erfolgt durch automatische Fahrgastzähler, die in den Bussen der Stadt Ravensburg und der DB ZugBus Regionalverkehr Alb-Bodensee GmbH (RAB) installiert werden und mobilen, zukunftsfähigen Verkehrszählern die an bestimmten Kreuzungen und Straßenquerschnitten angebracht werden. Die Kreuzungs- und Querschnittszähler können klassifizierte und multimodale Verkehrserhebungen durchführen und Mobilitätsdaten (MIV, LKW, ÖPNV, Fahrrad, Fußgänger) im Gesamten erfassen. Die Fahrgastdaten sollen den Nutzern über eine App, als interaktive Verkehrsmittelwahlsteuerung, bereitgestellt werden. Die Daten sollen sowohl für die Optimierung des ÖPNV-Betriebs als auch für die kurz- und langfristige Planung der nachhaltigen Mobilität für die Region verwendet werden.

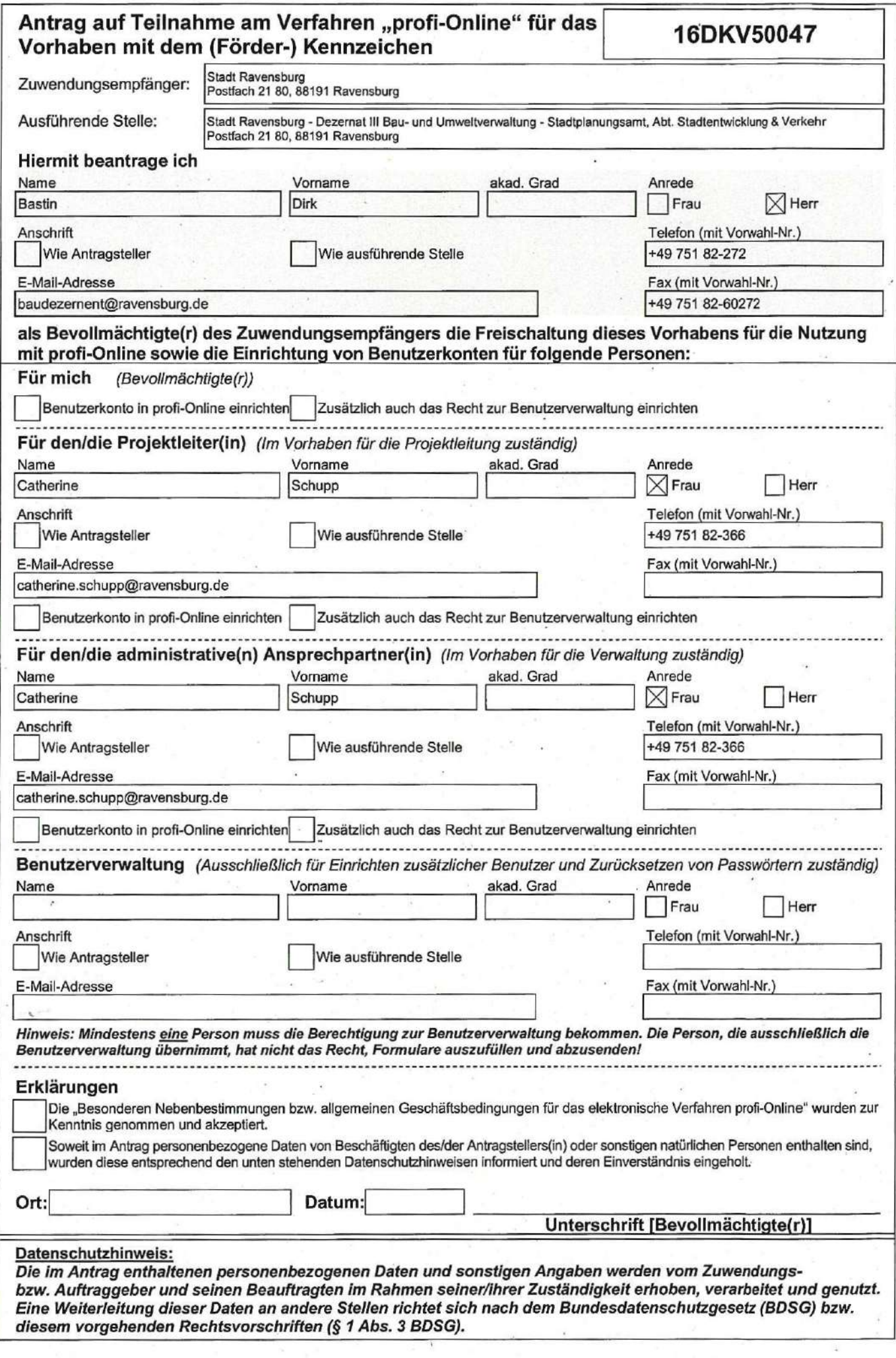

## **Rücksendeformular**

Stadt Ravensburg Postfach 21 80, 88191 Ravensburg

VDI/VDE Innovation + Technik GmbH

(Runa Zeppenfeld) Steinplatz 1 10623 Berlin

BETREFF Antrag auf Teilnahme am Verfahren "profi-Online" FKZ: 16DKV50047

ANLAGE Antrag auf Teilnahme am Verfahren "profi-Online"

Sehr geehrte Damen und Herren,

beigefügt sende ich Ihnen den ausgefüllten Antrag auf Teilnahme am Verfahren "profi-Online" zurück.

Mit freundlichen Grüßen

**Unterschrift** 

, den

## **Nebenbestimmungen bzw. allgemeine Geschäftsbedingungen für das elektronische Verfahren "profi-Online"**

Stand: Oktober 2012

### **Inhalt** Seite

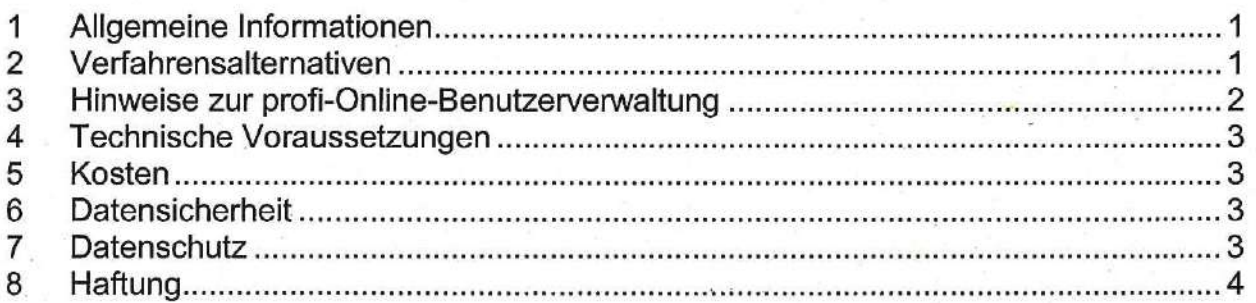

## **1 Allgemeine Informationen**

Aus Vereinfachungsgründen wird in den folgenden Texten immer von "Antrag" bzw. "Zuwendung" gesprochen, obwohl es folgende spezifische Verfahren bzw. Formular-Varianten (Antrag und Angebot) gibt:

**Bundeszuwendung auf Ausgabenbasis,** z.B. für Hochschulen oder überwiegend öffentlich finanzierte Einrichtungen (AZA)

**Bundeszuwendung auf Kostenbasis** an Unternehmen der gewerblichen Wirtschaft sowie Helmholtz-Zentren und Fraunhofer Gesellschaft (AZK)

**Auftrag auf Kostenbasis** an Unternehmen der gewerblichen Wirtschaft (AAK)

**Auftrag auf Ausgabenbasis,** z.B. für Hochschulen oder überwiegend öffentlich finanzierte Einrichtungen(AAA)

**Zuweisung von Haushaltsmitteln und Verwaltungsvereinbarung** innerhalb der Bundesverwaltung (AZV)

Das Verfahren "profi-Online" unterstützt nach der Bewilligung die papier- und formgebundene Abwicklung von Vorhaben von der Zahlungsanforderung bis zum Verwendungsnachweis durch die Eröffnung eines Onfine-Zugangs zu den vorhabenspezifischen Daten. Dafür steht unter der Adresse https://foerderportal.bund.de/profionline ein Internet-Portal zur Verfügung. Für die Nutzung dieses Online-Dienstes muss zunächst ein Antrag zur Eröffnung des Zugangs gestellt werden. Nach der Freischaltung durch den Zuwendungsgeber werden die personengebundenen Zugangsdaten (Benutzername und Kennwort für die Erstanmeldung) per Briefpost und per E-Mail zugestellt. Daher sind die persönliche E-Mail-Adresse (wird als Benutzername verwendet) und die regelmäßige Abfrage des zugehörigen Postfaches wichtige Voraussetzungen für die Nutzung von profi-Online. Die wichtigsten Funktionen der Anwendung sind im profi-Online Handbuch beschrieben, das im o.g. Portal frei zur Verfügung steht.

## **2 Verfahrensalternativen**

### *2.1 Halbelektronisches Verfahren (=Hybridverfahren)*

Beim sog. "Hybrid-Verfahren" werden die Daten in den Online-Formularen eingegeben und direkt in der Datenbank der Verwaltung erfasst. Nach Abschluss der Bearbeitung wird das jeweilige Formular (mit einer Kennung versehen) vom profi-Online-Nutzer ausgedruckt und — wie bisher auch — von Hand unterzeichnet und per Post an den zuständigen Projektträger oder ggf. an das Ministerium verschickt. Gegenüber dem rein papiergebundenen Verfahren entstehen dadurch folgende Vorteile:

- > Es wird immer mit dem aktuellen Datenbestand des Zuwendungsgebers gearbeitet.
- > Die online eingegebenen Daten (z.B. Zahlungsanforderungen) werden gegenüber den aktuellen Daten der Verwaltung plausibilitätsgeprüft. Dadurch werden Fehler und Rückfragen vermieden.
- > Die Daten befinden sich bereits in der Datenbank des Zuwendungsgebers und müssen nicht mehr manuell vom Papier übertragen werden.

### *2.2 Vollelektronisches Verfahren (optional)*

Im vollelektronischen Verfahren erfolgt die Kommunikation vollständig papierlos. Wie beim Hybridverfahren werden die Online-Formulare wie z.B. Zahlungsanforderungen online ausgefüllt und anschließend mittels einer Signaturkarte elektronisch signiert. Dieses signierte Formular wird dann per Internet als rechtlich bindendes elektronisches Dokument an den Zuwendungsgeber versendet.

Im Verfahren "profi-Online" werden solche elektronischen Dokumente, die mit einer qualifizierten elektronischen Signatur mit Anbieterakkreditierung nach Signaturgesetz versehen wurden, anerkannt und handschriftlich unterschriebenen Dokumenten rechtlich gleichgestellt. Nur diese Signaturen erfüllen alle verwaltungsrechtlichen Anforderungen an Vorgänge mit Schriftformerfordernis. Darüber hinaus garantieren die Zertifizierungsdienstleistungsanbieter eine nachgewiesene organisatorische und technische Sicherheit durch ein Gütesiegel. Die Signaturen dieser Stufe sind 30 Jahre lang überprüfbar.

### *2.3 Archivierung elektronischer Dokumente*

Die Archivierung elektronischer Dokumente richtet sich nach den im Einzelfall jeweils geltenden Zuwendungs- bzw. Vertragsbestimmungen. Zur Langzeitarchivierung ist ein Datenträger zu wählen, der nur einmal beschrieben, aber bei Bedarf zuverlässig ausgelesen werden kann. Elektronische Signaturen bleiben nur für einen bestimmten Zeitraum (aktuell maximal 35 Jahre) überprüfbar. Damit der Beweiswert qualifizierter elektronischer Signaturen erhalten bleibt, müssen diese rechtzeitig erneuert werden. Es ist möglich, den Inhalt elektronischer Archive zur Langzeitarchivierung mit einem sog. qualifizierten Zeitstempel zentralisiert zu signieren. Zeitstempeldienste gibt es bei allen Zertifizierungsdienstanbietern.

## **3 Hinweise zur profi-Online-Benutzerverwaltung**

Der/die profi-Online-Benutzerverwalter(in) hat folgende spezielle Rechte:

- Einrichtung von bis zu 5 zusätzlichen profi-Online-Benutzerkonten
- Sperren und entsperren aller profi-Online-Benutzerkonten
- Zurücksetzen von Passwörtern für alle profi-Online-Benutzerkonten

Für die dezentrale Verwaltung der profi-Online-Benutzerkonten ist mindestens eine Person im Antrag für die Nutzung von profi-Online zu benennen. Dabei gibt es zwei Möglichkeiten:

- 1. Eine der bereits benannten Personen [Bevollmächtigte(r), Projektleiter(in), administrative(r) Ansprechpartner(in)] bekommt zusätzlich das Recht zur Benutzerverwaltung.
- 2. Eine zusätzliche Person wird für die Benutzerverwaltung benannt.

Wenn eine Person ausschließlich die Funktion zur Benutzerverwaltung bekommen soll, ist dafür im Antrag ein eigenes Erfassungsfeld vorgesehen. Dabei ist zu beachten, dass diese Person dann ausschließlich die o.g. speziellen Rechte hat und daher keine Formulare bearbeiten kann (ausfüllen, speichern, abschicken).

### **Besondere Nebenbestimmungen für das elektronische Verfahren "profi-Online"**

Grundsätzlich ist sicherzustellen, dass die bevollmächtigten Verwalter jeweils klar abgegrenzte Aufgaben und Rechte haben. Die Rechte werden immer vom Unterzeichner des Antrags bzw. Angebots (und ggf. dem weiteren Unterschriftsberechtigten wie z.B. Projektleiter) aus weitergegeben. Berechtigungen dürfen zur Wahrung der Transparenz der Administrations-Struktur an höchstens fünf Personen beim Zuwendungsempfänger bzw. Auftragnehmer weitergegeben werden. Die von diesen Personen vorgenommenen Rechtshandlungen werden dem Zuwendungsempfänger bzw. Auftragnehmer wie eigene Rechtshandlungen zugerechnet.

## **4 Technische Voraussetzungen**

Die konkreten technischen Anforderungen (z.B. unterstützte Betriebssysteme, Internet-Zugang, notwendige Software-Komponenten, Signaturkarte und Kartenleser) werden im "Handbuch profi-Online" beschrieben.

Zum Versand der elektronischen Dokumente sind nur die bereitgestellten und empfohlenen lnfrastrukturkomponenten zu verwenden. Ist ein übermitteltes elektronisches Dokument zur Bearbeitung nicht geeignet, wird dies dem Antragsteller unter Angabe der geltenden technischen Rahmenbedingungen unverzüglich mitgeteilt.

### **5 Kosten**

Für die Nutzung des Online-Dienstes entstehen Ihnen neben den Internet-Verbindungskosten keine weiteren Kosten. Falls Sie die Vorteile der elektronischen Signatur nutzen wollen, entstehen Ihnen Kosten für die Signaturkarte und den zugehörigen Kartenleser (Details siehe gesondertes Dokument "Handbuch profi-Online").

## **6 Datensicherheit**

Daten sind als eine wichtige Ressource einer Organisation besonders zu schützen. Besonders wichtig sind also Maßnahmen wie die regelmäßige Datensicherung, Zugriffskontrollen und die Einrichtung fehlertoleranter Systeme. Ohne die Gewährleistung von Datensicherheit ist auch kein Datenschutz möglich. Nur durch geeignete Schutzmaßnahmen lässt sich erreichen, dass vertrauliche und personenbezogene Daten nicht durch Unbefugten abgerufen werden. Es wird empfohlen, ein möglichst effektives Sicherheitskonzept zu entwickeln, in dem technische wie organisatorische Maßnahmen zum Schutz der Daten zusammengestellt werden. Zum IT-Grundschutz als Basis für IT-Sicherheit sind insbesondere die entsprechenden lnternetseiten des Bundesamtes für Sicherheit in der Informationstechnik (https://www.bsi.bund.de) zu empfehlen.

Signaturkarte und PIN sollten auf keinen Fall weitergegeben werden. Beide zusammen ermöglichen es, unterschriftsgleich elektronische Willenserklärungen mit Wirkung für den Karteninhaber abzugeben. Der profi-Online-Nutzer ist für eine ordnungsgemäße Archivierung elektronischer Dokumente selbst verantwortlich und muss für den Schutz vor Datenverlusten und —veränderungen Vorsorge treffen

## **7 Datenschutz**

Die im Zusammenhang mit dem profi-Online-Verfahren erhobenen personenbezogenen Daten werden vom Zuwendungsgeber und seinen Beauftragten für die Verwaltung des personenbezogenen Online-Zugangs zum Verfahren "profi-Online" verwendet. Die Daten werden ausschließlich zur Bearbeitung des Antrags bzw. des Vorhabens verwendet und gelöscht, sobald sie nicht mehr erforderlich sind.

### **Besondere Nebenbestimmungen für das elektronische Verfahren "profi-Online"**

## **8 Haftung**

Die Haftung des Zuwendungsgebers bzw. Auftraggebers richtet sich nach den gesetzlichen Vorschriften.

Insbesondere in den folgenden Fällen ist die Haftung ausgeschlossen:

- > Bei Schäden, die durch höhere Gewalt, Aufruhr, Kriegs- und Naturereignisse oder durch sonstige nicht zu vertretende Vorkommnisse (z.B. Angriffe von Hackern, Streik, Aussperrung, Verkehrsstörung) entstehen;
- > Bei Schäden, die durch Systemausfälle oder Softwareprobleme entstehen;

> Der Zuwendungs- bzw. Auftraggeber haftet nicht für Schäden, die aufgrund von fehlerhaften Angaben des Bevollmächtigten bei der Ausführung von Transaktionen sowie dadurch entstandene Verzögerungen entstehen. Er übernimmt insbesondere auch keine Haftung für mögliche Schäden, die daraus entstanden sind, dass neben den Bevollmächtigten ein Dritter in den Besitz des Passwortes und Nutzernamens gelangt ist

PROJEKTTRÄGER FÜR DAS

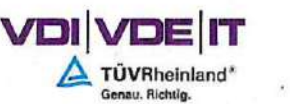

**Bundesministerium** für Digitales und Verkehr

Berlin, 19.12.2022

### GZ: G21 — 16DKV50047

### **Anlage**

### zum Zuwendungsbescheid an die Stadt Ravensburg

### **Weitere Nebenbestimmungen und Hinweise**

1. Alle Teilnehmer des Vorhabens "Von digitalen Verkehrsdaten zur vernetzten Mobilitätswende in Ravensburg - DigiData\_MobiWendeRV" sind gehalten, Aktivitäten des BMDV wie z. B. gemeinsame Veranstaltungen aller Teilnehmer, Messen oder gemeinsame Presse- und Öffentlichkeitsarbeit aktiv zu unterstützen bzw. sich daran zu beteiligen. Der Zuwendungsempfänger ist zudem verpflichtet, sich insbesondere an den

Veranstaltungen (Workshops) und Aktivitäten des Nationalen Kornpetenznetzwerks für nachhaltige Mobilität (NaKoMo) aktiv zu beteiligen und auf Anfrage des Zuwendungsgebers an diesen teilzunehmen sowie im Rahmen der Durchführung des Vorhabens Beiträge zur Veröffentlichung über die NaKoMo-Austauschplattform zu liefern.

- 2. Entsprechend der Regelung Nr. 6.1 S. 2 ANBest-Gk hat der Zuwendungsempfänger einen Zwischenbericht über die Durchführung und den Stand des Vorhabens (siehe Muster Sachbericht) vorzulegen. Dieser ist innerhalb von sechs Wochen nach Ablauf eines Kalenderjahres einzureichen. Sollte der Berichtszeitraum für ein Haushaltsjahr drei Monate nicht überschreiten, darf der Zwischenbericht mit dem nächst fälligen Bericht verbunden werden. Der zahlenmäßige Zwischennachweis ist bis zum 30.04. nach Ablauf eines Kalenderjahres vorzulegen.
- 3. Auf Grundlage von W Nr. 5.3.4 zu § 44 BHO ist die Verwendung der Zuwendung abweichend von der Regelung Nr. 6.1 ANBest-Gk innerhalb von sechs Monaten nach Erfüllung des Zuwendungszwecks (Ablauf des Bewilligungszeitraums) der Bewilligungsbehörde nachzuweisen (Verwendungsnachweis).
- 4. Für Ausgaben in den Positionen 0835 (Vergabe von Aufträgen) und 0850 (Gegenstände > 800 EUR) ist dem Projektträger mit der ersten Zahlungsanforderung, mit welcher derartige Ausgaben abgerechnet werden, schriftlich zu bestätigen, dass bei der Auftragsvergabe die geltenden Vergabebestimmungen eingehalten worden sind. Dies gilt für folgende Ausgabenansätze:

PROJ EKTIRÄG ER *FOR* OAS

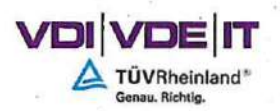

纝 Bundesministerium für Digitales und Verkehr

hinaus sind bei staatlicher Kofinanzierung die Kofinanzierungsbescheide (Erst- und Schlussbescheid) bzw. bei privater Kofinanzierung die vertraglichen Unterlagen und Nachweise über die tatsächlich gezahlte Höhe der Drittmittel einzureichen.

**Belegliste als Anlage zum Verwendungsnachweis vom** *FKZ***: <b>FKZ: FKZ: FKZ: FKZ: FKZ: FKZ: FKZ: FKZ: FKZ: FKZ: FKZ: FKZ: FKZ: FKZ: FKZ: FKZ: FKZ: FKZ: FKZ: FKZ: FKZ: FKZ: FF** 

Darstellung nach Ausgabenart (wie im Finanzierungsplan und in zeitlicher Reihenfolge, für jede Ausgabenart ein separates Blatt verwenden)

(Diese Tabelle ist als elektronische Version abrufbar unter: http://foerderportal.Bund.de)

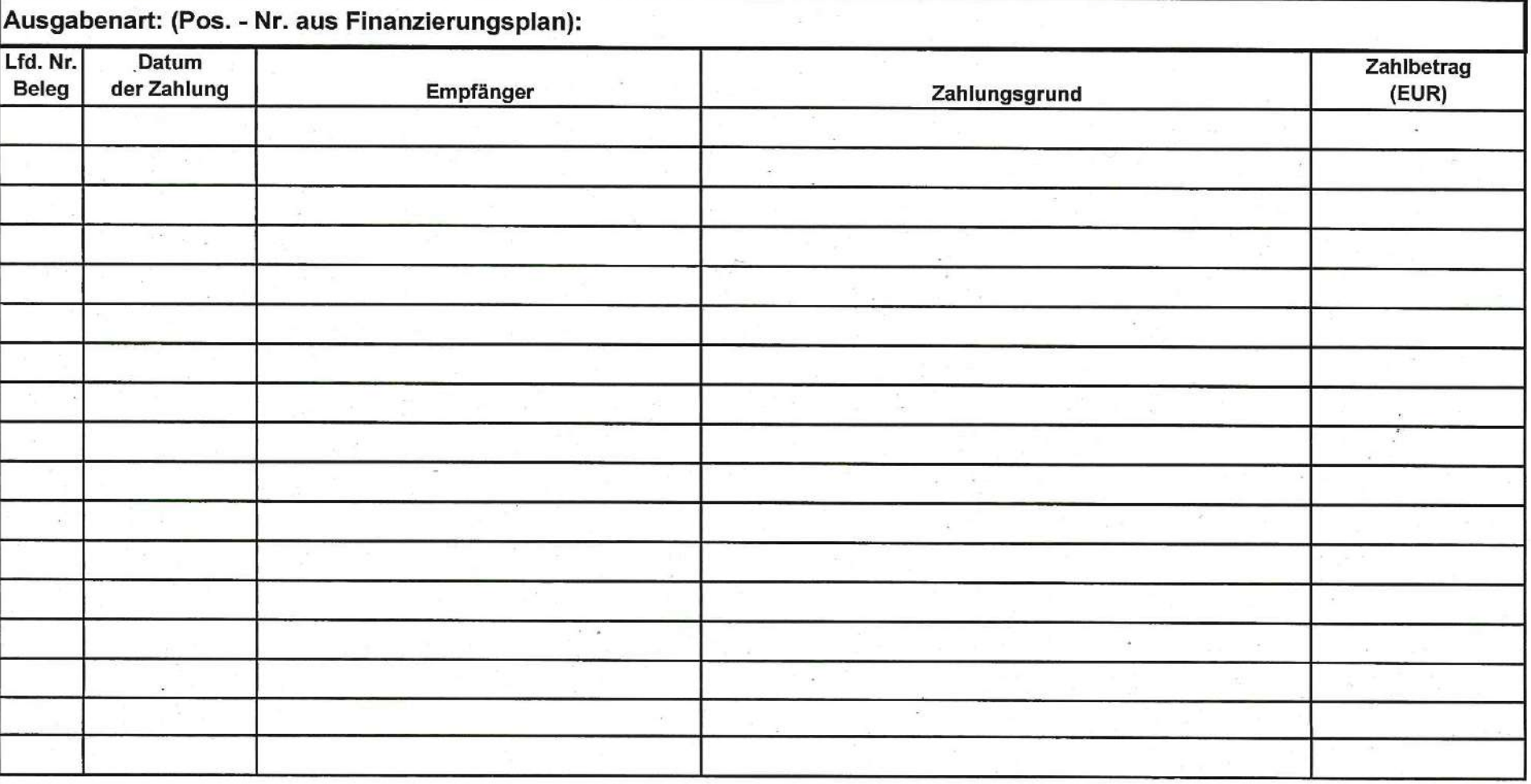

BMBF-Vordr. 0623a

#### **Muster**

### **Sachbericht nach 6.2 ANBest-Gk**

![](_page_24_Picture_133.jpeg)

### **Der Sachbericht soll zu folgenden Punkten/Fragen kurzgefasste Angaben enthalten:**

- 1. Aufzählung der wichtigsten wissenschaftlich-technischen Ergebnisse und anderer wesentlicher Ereignisse.
- 2. Vergleich des Stands des Vorhabens mit der ursprünglichen (bzw. mit Zustimmung des ZG geänderten) Arbeits-, Zeit- und Kostenplanung.
- 3. Haben sich die Aussichten für die Erreichung der Ziele des Vorhabens innerhalb des angegebenen Berichtszeitraums gegenüber dem ursprünglichen Antrag geändert (Begründung)?
- 4. Sind inzwischen von dritter Seite FE-Ergebnisse bekannt geworden, die für die Durchführung des Vorhabens relevant sind?
- 5. Sind oder werden Änderungen in der Zielsetzung notwendig?
- 6. Welche öffentlichkeitswirksamen Maßnahmen wurden im letzten halben Jahr durchgeführt bzw. sind im nächsten halben Jahr geplant? (Im Schlussbericht ist eine Übersicht über alle öffentlichkeitswirksamen Maßnahmen innerhalb der Projektlaufzeit zu geben).
- 7. Jährliche Fortschreibung des Verwertungsplans. Diese soll, soweit im Einzelfall zutreffend, Angaben zu folgenden Punkten enthalten (Geschäftsgeheimnisse des ZE brauchen nicht offenbart zu werden):
	- Erfindungen/Schutzrechtsanmeldungen und erteilte Schutzrechte, die vom ZE oder von am Vorhaben Beteiligten gemacht oder in Anspruch genommen wurden, sowie deren standortbezogene Verwertung (Lizenzen u. a.) und erkennbare weitere Verwertungsmöglichkeiten.
	- Wirtschaftliche Erfolgsaussichten nach Projektende (mit Zeithorizont) z. B. auch funktionale/wirtschaftliche Vorteile gegenüber Konkurrenzlösungen, Nutzen für verschiedene Anwendergruppen/-industrien am Standort Deutschland, Umsetzungs- und Transferstrategien (Angaben, soweit die Art des Vorhabens dies zulässt).
	- Wissenschaftliche und/oder technische Erfolgsaussichten nach Projektende (mit Zeithorizont) u. a. wie die geplanten Ergebnisse in anderer Weise (z. B. für öffentliche Aufgaben, Datenbanken, Netzwerke, Transferstellen etc.)genutzt werden können. Dabei ist auch eine etwaige Zusammenarbeit mit anderen Einrichtungen, Firmen, Netzwerken, Forschungsstellen u. a. einzubeziehen.
	- Wissenschaftliche und wirtschaftliche Anschlussfähigkeit für eine mögliche notwendige nächste Phase bzw. die nächsten innovatorischen Schritte zur erfolgreichen Umsetzung der FE-Ergebnisse.

**Anlage** 

### **Muster**

### **Schlussbericht nach 6.2 ANBest-Gk**

![](_page_25_Picture_151.jpeg)

### **Der Schlussbericht soll zu folgenden Punkten/Fragen kurzgefasste Angaben enthalten:**

- 1. Darstellung der wesentlichen (wissenschaftlich-technischen) Ergebnisse sowie weiterer in Zusammenhang mit dem Projekt stehender wesentlicher Ereignisse. Welcher Beitrag zur Digitalisierung der Verkehrssysteme in der/den betroffene(n) Kommune(n) konnte durch die Maßnahme erbracht werden?
- 2. Darstellung der wichtigsten Positionen des zahlenmäßigen Nachweises (u. a. Änderung des Ausgaben-/Nutzenverhältnisses und der Geräteliste im Projektverlauf).
- 3. Konnten die Projektziele vollumfänglich erreicht werden? Welche Änderungen in der Zielsetzung waren ggf. im Projektverlauf gegenüber dem ursprünglichen Antrag notwendig? Erläuterung der Notwendigkeit und Angemessenheit der geleisteten Arbeit.
- 4. Ab wann und in welchem Umfang konnte im Vorhaben ein Beitrag zur Luftreinhaltung, insbesondere zur Reduktion der Stickstoffdioxidbelastung in der/den betroffene(n) Kommune(n), erzielt werden (u. a. Beitrag der Maßnahme zur Veränderung des Modal Split zugunsten des Umweltverbundes; Angemessenheit des Aufwandes; lokale Stickoxidemissionen innerhalb des Wirkungsradius der Maßnahme vor und nach Umsetzung; Anzahl der betroffenen Bürgerinnen und Bürger)?

Welche Änderungen ergaben sich dabei ggf. gegenüber der ursprünglichen Planung?

- 5. War der Einsatz der Bundesmittel für die Erreichung des geplanten Vorhabenziels ursächlich oder wäre dieses Ziel auch ohne Bundesmittel erreicht worden?
- 6. Welche öffentlichkeitswirksamen Maßnahmen wurden im Projektverlauf durchgeführt bzw. sind zukünftig geplant (u. a. NaKoMo)? Wie tragen diese zur Breitenwirksamkeit der Maßnahme bei?
- 7. Fortschreibung des Verwertungsplans. Diese soll, soweit im Einzelfall zutreffend, Angaben zu folgenden Punkten enthalten:
	- a. Wie werden die Ergebnisse des Vorhabens nach Projektende weiterverwendet? Wie wird mit den im Projekt beschafften Gegenständen weiter verfahren? Darstellung der Nachhaltigkeit in Bezug auf den Beitrag zur Luftreinhaltung.
	- b. Erfolgsaussichten nach Projektende (mit Zeithorizont) u. a. wie die geplanten Ergebnisse in anderer Weise (z. B. für öffentliche Aufgaben, Datenbanken, Netzwerke, Transferstellen etc.; Präsentationsmöglichkeiten für mögliche Nutzer) genutzt werden können. Dabei ist insbesondere auf die Nutzung und Bereitstellung der im Projekt erhobenen Daten (z. B. Verkehrsdaten, Fahrgastdaten, Umweltdaten, usw,) sowie derer Daten, deren Erhebung durch das Vorhaben ermöglich wird, einzugehen.
	- c. Wie ist das Vorhaben in das Gesamtkonzept (z. B. Masterplan/Green-City-Plan) der Stadt für eine nachhaltige Mobilität integriert (u. a. Beiträge zu bestimmten Maßnahmenbereichen und Einbettung in weitere Maßnahmen; sonstige Maßnahmen zur Reduktion der Stickoxidbelastungen)?

## **Erfolgskontrollbericht**

FKZ: Laufzeit des Vorhabens:

#### **Vorhabenbezeichnung**

**1. Beitrag des Ergebnisses zu den förderpolitischen Zielen, auch zwecks Evaluierung von Förderprogrammen/-schwerpunkten/-konzepten** 

**2. Wissenschaftlich-technische Ergebnisse des Vorhabens im Vergleich zu den ursprünglichen Zielen, erreichte Nebenergebnisse und gesammelte wesentliche Erfahrungen** 

**3. Fortschreibung des Verwertungsplans.** 

**3a. Erfindungen/Schutzrechtsanmeldungen und erteilte Schutzrechte, die vom AN oder von am Vorhaben Beteiligten gemacht oder in Anspruch genommen wurden, sowie deren standortbezogene Verwertung (Lizenzen u. a.) und erkennbare weitere Verwertungsmöglichkeiten** 

**3b. Wirtschaftliche Erfolgsaussichten nach Auftragende (mit Zeithorizont) - z. B. auch funktionale/wirtschaftliche Vorteile gegenüber Konkurrenzlösungen, Nutzen für verschiedene Anwendergruppen/Industrien am Standort Deutschland, Umsetzungs- und Transferstrategien** 

**3c. Wissenschaftliche und/oder technische Erfolgsaussichten nach Auftragende (mit Zeithorizont) - u. a. wie die geplanten Ergebnisse in anderer Weise (z. B. für weitere öffentliche Aufgaben, Datenbanken, Netzwerke, Transferstellenetc.) genutzt werden können. Dabei ist auch eine etwaige Zusammenarbeit mit anderen Einrichtungen, Firmen, Netzwerken, Forschungsstellen u. a. einzubeziehen** 

**3d. Wissenschaftliche und wirtschaftliche Anschlussfähigkeit für eine mögliche notwendige nächste Phase bzw. die nächsten innovatorischen Schritte** 

- **4. Arbeiten, die zu keiner Lösung geführt haben**
- **5. Präsentationsmöglichkeiten für mögliche Nutzer z. B. Anwenderkonferenzen**
- **6. Einhaltung der Ausgaben-/Kosten- und Zeitplanung**

GZ: